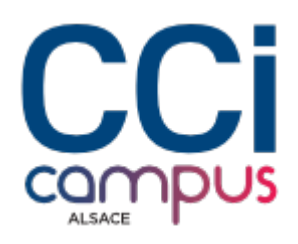

# **Formation Word - Mises en page complexes**

#### **[Bureautique / PAO](https://www.ccicampus.fr/fc/formation/domaines/bureautique-pao/) [Logiciels bureautiques](https://www.ccicampus.fr/fc/formation/domaines/bureautique-pao/logiciels-bureautiques/)**

Référence de la formation : **G022** Villes : **Strasbourg**, **Colmar**, **Mulhouse**

Maîtrisez les mises en page complexes en enrichissant graphiquement vos documents et donnez vie à vos créations professionnelles.

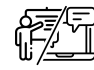

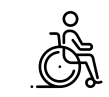

**En présentiel ou à distance Accessible**

Durée : **1 jour (7 heures)** Tarif Inter : **290 € net**

[Tarif intra sur demande](https://www.ccicampus.fr/contact/?fid=2368)

Mise à jour le 15 avril 2025

Vous cherchez à créer des mises en page complexes et professionnelles dans Microsoft Word ?

Rejoignez notre formation pour bien structurer vos documents et avoir une mise en page claire, efficace et professionnelle.

Vous apprendrez comment créer des colonnes, des en-têtes et des pieds de page personnalisés, ainsi que des marges et des sauts de page spécifiques. De plus, vous explorerez les outils de conception graphique, tels que les formes, les images, les tableaux et les graphiques, pour embellir vos documents. Grâce à ces compétences, vous serez en mesure de créer des rapports, des brochures et d'autres documents complexes avec une présentation visuellement attrayante.

### **Objectifs** de la formation

- Agrémenter les documents à l'aide d'images, d'icônes
- Savoir importer des tableaux et des graphiques depuis Microsoft Excel
- Créer et personnaliser des listes à puces ou listes numérotées
- Créer, mettre en forme des schémas, diagrammes, SmartArt
- Structurer un document à l'aide de tableaux et la mise en place d'en-têtes et pieds de pages

**CCI Campus Alsace - Strasbourg** [234 Avenue de Colmar, 67021,](https://www.google.fr/maps/place/234+Avenue+De+Colmar+67021+Strasbourg) **[Strasbourg](https://www.google.fr/maps/place/234+Avenue+De+Colmar+67021+Strasbourg)** 

**CCI Campus Alsace - Colmar** [4 Rue du Rhin, 68000, Colmar](https://www.google.fr/maps/place/4+Rue+Du+Rhin+68000+Colmar)

**CCI Campus Alsace - Mulhouse** [15 Rue des Frères Lumière, 68350,](https://www.google.fr/maps/place/15+Rue+Des+Frères+Lumière+68350+Mulhouse) [Mulhouse](https://www.google.fr/maps/place/15+Rue+Des+Frères+Lumière+68350+Mulhouse)

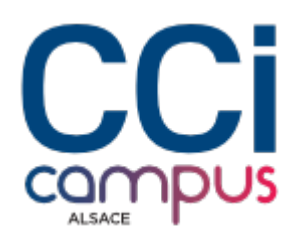

## **A qui s'adresse** la formation ?

### **Public**

Toute personne travaillant déjà sur Microsoft Word et souhaitant améliorer la présentation de ses documents

#### **Pré-requis**

Connaissances de base sur Microsoft Word requises

### **Les points forts** de la formation ?

- Formation animée par un expert de la bureautique
- Petits groupes
- L'enseignement prend en compte le niveau de chaque stagiaire

### **Programme** de la formation

#### **1. Agrémenter le document**

- Insérer et gérer des images ou logos
- Importer des tableaux et des graphiques de Microsoft Excel
- Positionner le texte par rapport à une image, un tableau ou un graphique
- Appliquer des bordures personnalisées
- Exploiter les colonnes et sauts de sections
- Créer et personnaliser des listes à puces ou listes numérotées
- Créer, mettre en forme schémas, diagrammes, SmartArt

#### **2. Structurer le document**

- Exploiter les tableaux pour organiser le positionnement de textes et illustrations d'un document complexe, rendre les bordures du tableau invisibles
- Appliquer des en-têtes et pieds de page différents selon les sections du document

#### **3. Travailler efficacement**

- Exploiter les modèles prédéfinis de Word
- Ouelques raccourcis clavier et astuces
- Les outils pratiques : dictionnaire de synonymes, insertion automatique, corrections automatiques

### **Modalités** de la formation

#### **Modalités pédagogiques Organisation**

**CCI Campus Alsace - Strasbourg** [234 Avenue de Colmar, 67021,](https://www.google.fr/maps/place/234+Avenue+De+Colmar+67021+Strasbourg) **[Strasbourg](https://www.google.fr/maps/place/234+Avenue+De+Colmar+67021+Strasbourg)** 

**CCI Campus Alsace - Colmar** [4 Rue du Rhin, 68000, Colmar](https://www.google.fr/maps/place/4+Rue+Du+Rhin+68000+Colmar)

**CCI Campus Alsace - Mulhouse** [15 Rue des Frères Lumière, 68350,](https://www.google.fr/maps/place/15+Rue+Des+Frères+Lumière+68350+Mulhouse) [Mulhouse](https://www.google.fr/maps/place/15+Rue+Des+Frères+Lumière+68350+Mulhouse)

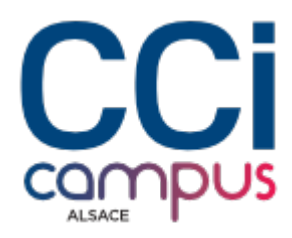

Mises en pratique aidées Formation à distance ou en présentiel

**Évaluation des connaissances**

Mise en situation et/ou Questionnaire

### **Chiffres clés**

**92 % de recommandation en 2023**

**90.5 % de satisfaction en 2023**

**Validation de la formation**

Attestation d'évaluation des acquis Attestation de suivi de formation

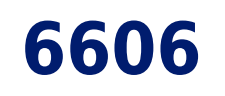

**nombre de stagiaires en 2023**

**CCI Campus Alsace - Strasbourg** [234 Avenue de Colmar, 67021,](https://www.google.fr/maps/place/234+Avenue+De+Colmar+67021+Strasbourg) **[Strasbourg](https://www.google.fr/maps/place/234+Avenue+De+Colmar+67021+Strasbourg)** 

**CCI Campus Alsace - Colmar** [4 Rue du Rhin, 68000, Colmar](https://www.google.fr/maps/place/4+Rue+Du+Rhin+68000+Colmar)

**CCI Campus Alsace - Mulhouse** [15 Rue des Frères Lumière, 68350,](https://www.google.fr/maps/place/15+Rue+Des+Frères+Lumière+68350+Mulhouse) **[Mulhouse](https://www.google.fr/maps/place/15+Rue+Des+Frères+Lumière+68350+Mulhouse)**